# NAG Library Function Document

# nag\_dstevd (f08jcc)

### <span id="page-0-0"></span>1 Purpose

nag dstevd (f08jcc) computes all the eigenvalues and, optionally, all the eigenvectors of a real symmetric tridiagonal matrix. If the eigenvectors are requested, then it uses a divide-and-conquer algorithm to compute eigenvalues and eigenvectors. However, if only eigenvalues are required, then it uses the Pal–Walker–Kahan variant of the QL or QR algorithm.

#### 2 Specification

```
#include <nag.h>
#include <nagf08.h>
void nag_dstevd (Nag_OrderType order, Nag_JobType job, Integer n, double d[],
     double e[], double z[], Integer pdz, NagError *fail)
```
### 3 Description

nag\_dstevd (f08jcc) computes all the eigenvalues and, optionally, all the eigenvectors of a real symmetric tridiagonal matrix  $T$ . In other words, it can compute the spectral factorization of  $T$  as

$$
T = ZAZ^{\mathrm{T}},
$$

where  $\Lambda$  is a diagonal matrix whose diagonal elements are the eigenvalues  $\lambda_i$ , and  $Z$  is the orthogonal matrix whose columns are the eigenvectors  $z_i$ . Thus

 $Tz_i = \lambda_i z_i, \quad i = 1, 2, \ldots, n.$ 

#### 4 References

Golub G H and Van Loan C F (1996) *Matrix Computations* (3rd Edition) Johns Hopkins University Press, Baltimore

#### 5 Arguments

1: **order** – Nag\_OrderType Input

On entry: the order argument specifies the two-dimensional storage scheme being used, i.e., rowmajor ordering or column-major ordering. C language defined storage is specified by  $order = Nag_RowMajor.$  See Section 2.3.1.3 in How to Use the NAG Library and its Documentation for a more detailed explanation of the use of this argument.

Constraint:  $order = Nag_RowMajor$  or Nag<sub>c</sub>ColMajor.

#### 2:  $\mathbf{job} - \mathbf{Nag}$  JobType *Input*

On entry: indicates whether eigenvectors are computed.

 $job = Nag\_DoNotning$ Only eigenvalues are computed.

 $job = Naq$ -EigVecs Eigenvalues and eigenvectors are computed.

*Constraint*:  $job = Nag\_DoNotning or Nag\_EigVecs.$ 

<span id="page-1-0"></span>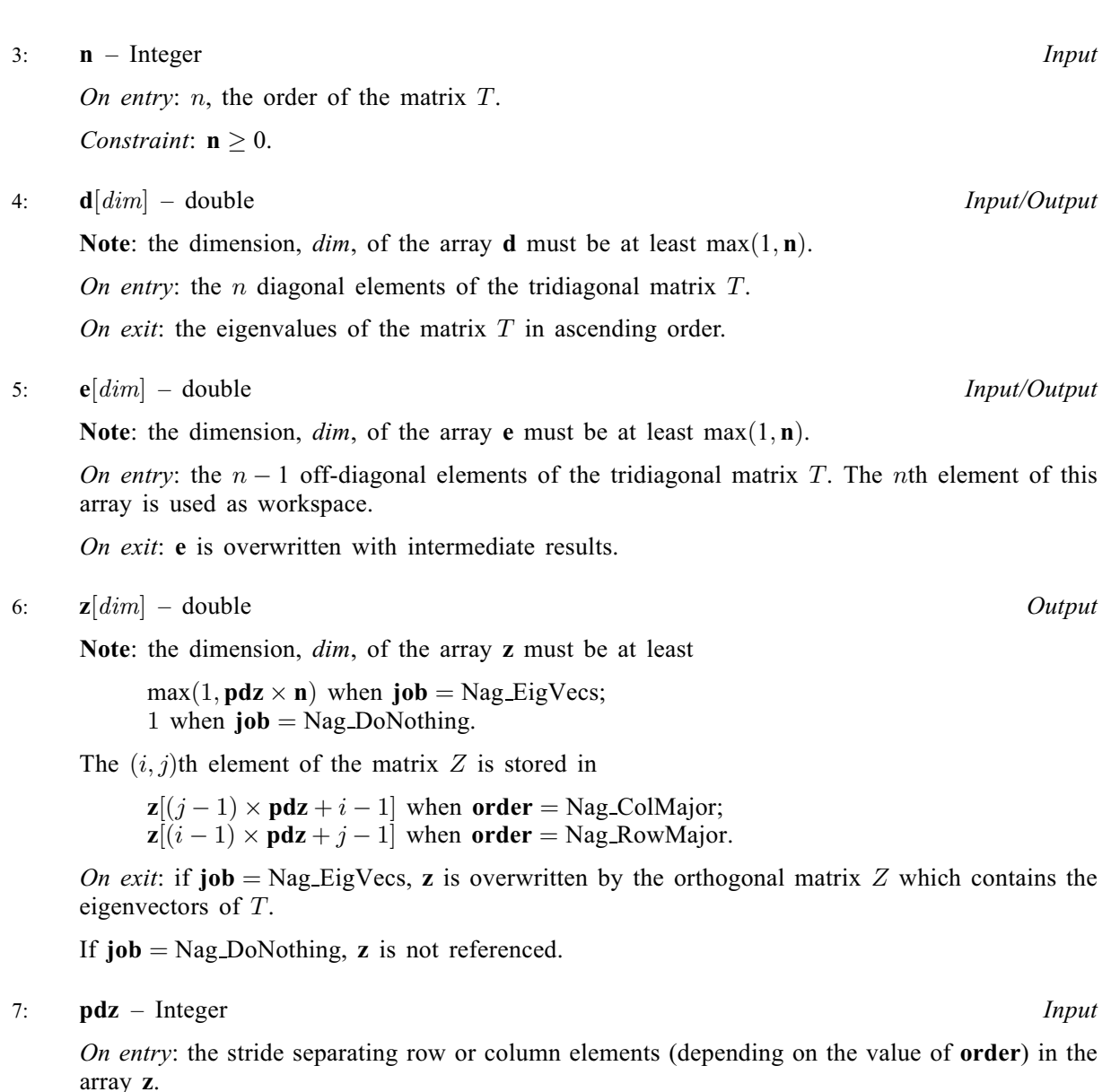

Constraints:

if  $\mathbf{job} = \text{Nag-EigVecs}, \mathbf{pdz} \ge \text{max}(1, \mathbf{n});$  $\mathbf{job} = \text{Nag-EigVecs}, \mathbf{pdz} \ge \text{max}(1, \mathbf{n});$  $\mathbf{job} = \text{Nag-EigVecs}, \mathbf{pdz} \ge \text{max}(1, \mathbf{n});$ if **[job](#page-0-0)** = Nag\_DoNothing,  $pdz \ge 1$ .

8: fail – NagError \* Input/Output

The NAG error argument (see Section 2.7 in How to Use the NAG Library and its Documentation).

## 6 Error Indicators and Warnings

#### NE\_ALLOC\_FAIL

Dynamic memory allocation failed.

See Section 3.2.1.2 in How to Use the NAG Library and its Documentation for further information.

#### NE\_BAD\_PARAM

On entry, argument  $\langle value \rangle$  had an illegal value.

The algorithm failed to converge;  $\langle value \rangle$  eigenvectors did not converge.

#### NE\_ENUM\_INT\_2

O[n](#page-1-0) entry,  $job = \langle value \rangle$  $job = \langle value \rangle$ ,  $pdz = \langle value \rangle$  $pdz = \langle value \rangle$  and  $n = \langle value \rangle$ . Constraint: if  $\mathbf{job} = \text{Nag-EigVecs}, \mathbf{pdz} \ge \text{max}(1, \mathbf{n});$  $\mathbf{job} = \text{Nag-EigVecs}, \mathbf{pdz} \ge \text{max}(1, \mathbf{n});$  $\mathbf{job} = \text{Nag-EigVecs}, \mathbf{pdz} \ge \text{max}(1, \mathbf{n});$  $\mathbf{job} = \text{Nag-EigVecs}, \mathbf{pdz} \ge \text{max}(1, \mathbf{n});$  $\mathbf{job} = \text{Nag-EigVecs}, \mathbf{pdz} \ge \text{max}(1, \mathbf{n});$ if **[job](#page-0-0)** = Nag\_DoNothing,  $pdz \ge 1$  $pdz \ge 1$ .

#### NE\_INT

O[n](#page-1-0) entry,  $\mathbf{n} = \langle value \rangle$ . Co[n](#page-1-0)straint:  $\mathbf{n} \geq 0$ .

On entry,  $\mathbf{p} \mathbf{dz} = \langle value \rangle$ . Constraint:  $\mathbf{p} \mathbf{dz} > 0$ .

#### NE\_INTERNAL\_ERROR

An internal error has occurred in this function. Check the function call and any array sizes. If the call is correct then please contact NAG for assistance.

An unexpected error has been triggered by this function. Please contact NAG. See Section 3.6.6 in How to Use the NAG Library and its Documentation for further information.

#### NE\_NO\_LICENCE

Your licence key may have expired or may not have been installed correctly. See Section 3.6.5 in How to Use the NAG Library and its Documentation for further information.

#### 7 Accuracy

The computed eigenvalues and eigenvectors are exact for a nearby matrix  $(T + E)$ , where

$$
\|E\|_2 = \textit{O}(\epsilon)\|T\|_2,
$$

and  $\epsilon$  is the *machine precision*.

If  $\lambda_i$  is an exact eigenvalue and  $\tilde{\lambda}_i$  is the corresponding computed value, then

$$
\left|\tilde{\lambda}_i - \lambda_i\right| \le c(n)\epsilon \|T\|_2,
$$

where  $c(n)$  is a modestly increasing function of n.

If  $z_i$  is the corresponding exact eigenvector, and  $\tilde{z}_i$  is the corresponding computed eigenvector, then the angle  $\theta(\tilde{z}_i, z_i)$  between them is bounded as follows:

$$
\theta(\tilde{z}_i, z_i) \leq \frac{c(n)\epsilon ||T||_2}{\min_{i \neq j} |\lambda_i - \lambda_j|}.
$$

Thus the accuracy of a computed eigenvector depends on the gap between its eigenvalue and all the other eigenvalues.

#### 8 Parallelism and Performance

nag\_dstevd (f08jcc) is threaded by NAG for parallel execution in multithreaded implementations of the NAG Library.

nag\_dstevd (f08jcc) makes calls to BLAS and/or LAPACK routines, which may be threaded within the vendor library used by this implementation. Consult the documentation for the vendor library for further information.

Please consult the x06 Chapter Introduction for information on how to control and interrogate the OpenMP environment used within this function. Please also consult the Users' Notefor your implementation for any additional implementation-specific information.

## 9 Further Comments

There is no complex analogue of this function.

## 10 Example

This example computes all the eigenvalues and eigenvectors of the symmetric tridiagonal matrix T, where

$$
T = \begin{pmatrix} 1.0 & 1.0 & 0.0 & 0.0 \\ 1.0 & 4.0 & 2.0 & 0.0 \\ 0.0 & 2.0 & 9.0 & 3.0 \\ 0.0 & 0.0 & 3.0 & 16.0 \end{pmatrix}.
$$

## 10.1 Program Text

```
/* nag_dstevd (f08jcc) Example Program.
 *
 * NAGPRODCODE Version.
*
* Copyright 2016 Numerical Algorithms Group.
*
 * Mark 26, 2016.
*/
#include <stdio.h>
#include <nag.h>
#include <nag_stdlib.h>
#include <nagf08.h>
#include <nagx04.h>
int main(void)
{
  /* Scalars */
  Integer i, j, n, pdz, d_len, e_len;
 Integer exit_status = 0;
 NagError fail;
 Nag_JobType job;
 Nag_OrderType order;
 /* Arrays */
 char nag_job_arg[40];
 double *_z = 0, *_d = 0, *_e = 0;
#ifdef NAG_COLUMN_MAJOR
#define Z(I, J) Z[(J - 1) * pdz + I - 1]order = Nag_ColMajor;
#else
#define Z(I, J) Z[(I - 1) * pdz + J - 1]order = Nag_RowMajor;
#endif
 INIT_FAIL(fail);
 printf("nag_dstevd (f08jcc) Example Program Results\n\n");
  /* Skip heading in data file */
#ifdef _WIN32
  scanf_s("%*[^\n] ");
#else
 scanf("%*[\hat{\ } \ranglen] ");
#endif
#ifdef _WIN32
 scanf_s("%" NAG_IFMT "%*[^\n] ", &n);
```

```
#else
 scanf("%" NAG_IFMT "%*[^\n] ", &n);
#endif
 pdz = n;
 d len = n;
 e_{\text{len}} = n - 1;/* Allocate memory */
 if (!(z = NAG\_ALLOC(n * n, double)) ||!(d = NAG\_ALLOC(d len, double)) || (e = NAG\_ALLOC(e len, double))){
   printf("Allocation failure\n");
    exit_status = -1;
    goto END;
 }
 /* Read T from data file */
 for (i = 0; i < d_{\text{len}}; ++i)#ifdef _WIN32
   scanf s("%lf", &d[i]);
#else
    scanf("%lf", &d[i]);
#endif
 for (i = 0; i < e_len; ++i)
#ifdef _WIN32
    scanf_s("%lf", &e[i]);
#else
    scanf("%lf", &e[i]);
#endif
  /* Read type of job to be performed */
#ifdef _WIN32
 scanf_s("%*[^\n] ");
#else
 scanf("%*[\hat{\ } \rangle n]");
#endif
#ifdef _WIN32
 scanf_s(" %39s%*[^\n] ", nag_job_arg, (unsigned)_countof(nag_job_arg));
#else
 scanf("\$39s*['\n] ", naq_job_arg);
#endif
 /* nag_enum_name_to_value (x04nac).
   * Converts NAG enum member name to value
  */
 job = (Nag JobType) nag enum name to value(nag job arg);
  /* Calculate all the eigenvalues and eigenvectors of T using using */
  /* nag_dstevd (f08jcc)
 nag_dstevd(order, job, n, d, e, z, pdz, &fail);
 if (fail.code != NE_NOERROR) {
    printf("Error from nag_dstevd (f08jcc).\n%s\n", fail.message);
    exist\_status = 1;goto END;
 }
  /* Normalize the eigenvectors */
 for (j = 1; j \le n; j++) {
    for (i = n; i > = 1; i--) {
      Z(i, j) = Z(i, j) / Z(1, j);}
 }
  /* Print eigenvalues and eigenvectors */
 printf(" Eigenvalues\n");
  for (i = 0; i < n; ++i)
    printf(" %7.4lf", d[i]);
 printf("n\nu");
 /* nag gen real mat print (x04cac).
  * Print real general matrix (easy-to-use)
   */
 fflush(stdout);
 nag_gen_real_mat_print(order, Nag_GeneralMatrix, Nag_NonUnitDiag, n, n,
                          z, pdz, "Eigenvectors", 0, &fail);
 if (fail.code != NE_NOERROR) {
    printf("Error from nag_gen_real_mat_print (x04cac).\n%s\n", fail.message);
```

```
exit_status = 1;
   goto END;
  }
END:
 NAG_FREE(d);
 NAG_FREE(e);
 NAG_FREE(z);
 return exit_status;
}
```
## 10.2 Program Data

nag\_dstevd (f08jcc) Example Program Data 4 :Value of n 1.0 4.0 9.0 16.0 1.0 2.0 3.0 :End of t Nag\_EigVecs :Value of job

## 10.3 Program Results

nag\_dstevd (f08jcc) Example Program Results

Eigenvalues 0.6476 3.5470 8.6578 17.1477 Eigenvectors  $\begin{array}{ccccccccc}\n1 & & 2 & & 3 & & 4 \\
000 & & 1.0000 & & 1.0000 & & 1.0000\n\end{array}$ 1 1.0000 1.0000 1.0000 1.0000 2 -0.3524 2.5470 7.6578 16.1477  $\begin{array}{cccccccc} 1 & 1.0000 & 1.0000 & 1.0000 & 1.0000 & 1.0000 & 1.0000 & 1.0000 & 1.0000 & 1.0000 & 1.0000 & 1.0000 & 1.0000 & 1.0000 & 1.0000 & 1.0000 & 1.0000 & 1.0000 & 1.0000 & 1.0000 & 1.0000 & 1.0000 & 1.0000 & 1.0000 & 1.0000 & 1.0000 & 1.0000 &$ 4 -0.0177 0.2594 -7.0826 276.1742